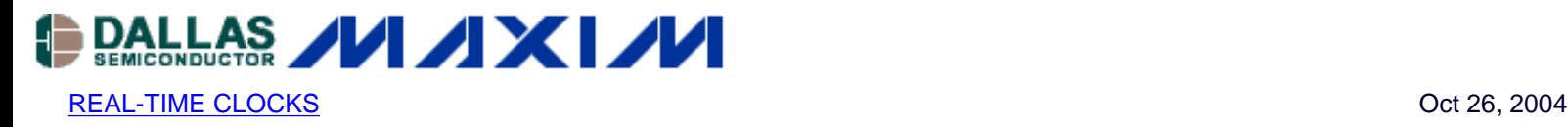

# **App Note 3382: Interfacing a MAX6901 RTC With an 8051- Type Microcontroller**

*This app note demonstrates how to interface a MAX6901 to an 8051-type microcontroller and provides example code showing basic interface routines. The microcontroller used in this example is the DS2250, and the software is written in C.*

#### MAX6901 Pin Assignment

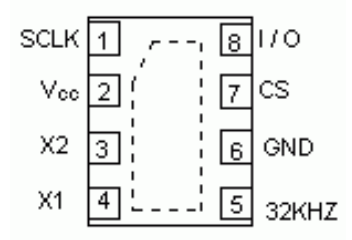

## **Description**

This app note demonstrates how to interface a MAX6901 Real Time Clock (RTC) to an 8051-type microcontroller and provides example code showing basic interface routines. The microcontroller used in this example is the DS2250, and the software is written in C.

#### **Operation**

The program uses three general-purpose port pins on the microcontroller to control the 3-wire bus. The microcontroller initiates a data transfer by sending a command/address byte to the MAX6901. The microcontroller then sends additional data and/or SCLKs to the MAX6901, which transmits or receives data based upon the command byte.

A schematic of the circuit is shown in Figure 1. The software is shown in Figure 2.

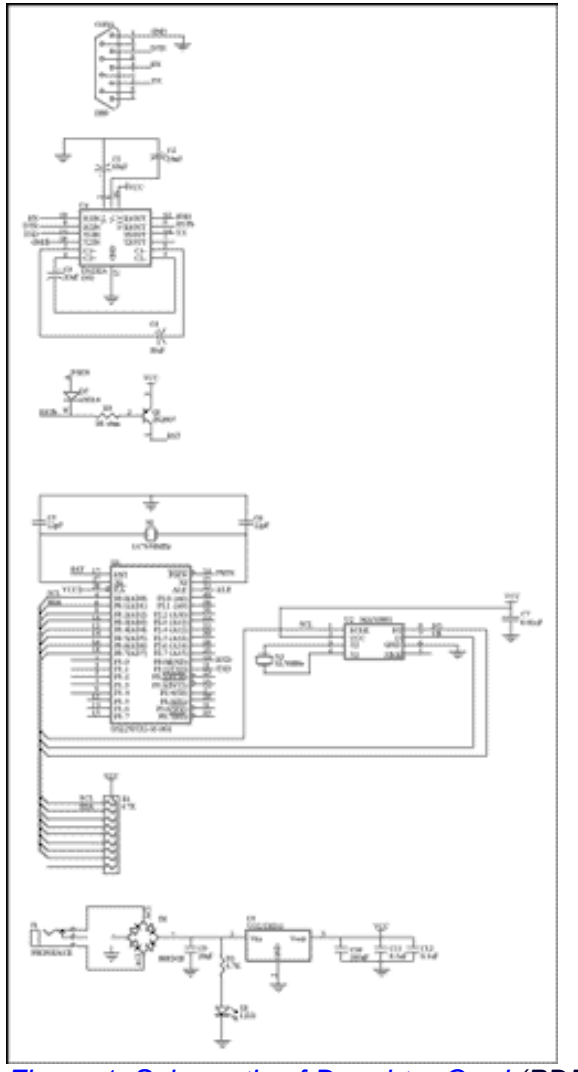

*[Figure 1. Schematic of Daughter Card](http://www.maxim-ic.com/images/appnotes/3382/3382Fig02.pdf) (PDF Download)*

### Figure 2. Code Listing

```
/***************************************************************************/
/* DEMO6901.c */
/***************************************************************************/
/* #pragma code symbols debug */
#include /* Prototypes for I/O functions */
#include /* Register declarations for DS5000 */
/***************************** Defines ********************************/
sbit CE = P0^0;sbit SCLK = P0^1;
sbit IO = P0^2;
/*********************** Function Prototypes **************************/
void writebyte();
void initialize();
void disp_clk_regs();
void burstramread();
void burstramwrt();
/************************* Global Variables ***************************/
uchar cy, yr, mn, dt, dy, hr, min, sec, msec;
void reset_3w() /* ---- reset the 3-wire interface ---- */
\{
```

```
SCLK = 0;CE = 0;IO = 0; /* program IO pin to 0V */}
void wbyte_3w(uchar W_Byte) \qquad /* --- write one byte to the DUT --- */
\left\{ \right.uchar i;
       CE = 1;for(i = 0; i < 8; ++i)
\{ if(W_Byte & 0x01)
                        IO = 1; /* set port pin high to read data */ else
                        IO = 0;SCLK = 0;SCLK = 1;W_Byte >>= 1;
       }
}
uchar rbyte_3w() \frac{1}{2} /* --- read one byte from the DUT --- */
{
uchar i;
uchar R_Byte = 0;
       CE = 1;IO = 1;for(i=0; i<8; ++i)\{SCLK = 1;SCLK = 0; if(IO)
 {
                        R_Byte >>= 1;
                        R_Byte += 0x80;
 }
                 else
                        R_Byte >>= 1;
 }
        return R_Byte;
}
void writebyte() \hspace{1cm} /* ----- write one byte, prompt for address and data ------ */
{
uchar add;
uchar dat;
        /* Get Address & Data */
        printf("
Enter the Write Address (h) 
ADDRESS (80,82,84...):");
        scanf("%bx", &add);
        printf("DATA (0-ff):");
        scanf("%bx", &dat);
        reset_3w();
        wbyte_3w(add);
```

```
 wbyte_3w(dat);
         reset_3w();
}
void initialize() \gamma ----- init clock data using user entries ----- *//* Note: NO error checking is done on the user entries! */
\{ reset_3w();
         wbyte_3w(0x0f); /* control register write address */
        wbyte_3w(0x00); \frac{1}{x} clear write protect \frac{x}{x} reset_3w();
         printf("
Enter the year (0-99): ");
         scanf("%bx", &yr);
         printf("Enter the month (1-12): ");
         scanf("%bx", &mn);
         printf("Enter the date (1-31): ");
         scanf("%bx", &dt);
         printf("Enter the day (1-7): ");
         scanf("%bx", &dy);
         printf("Enter the hour (1-23): ");
         scanf("%bx", &hr);
        hr = hr & 0x3f; /* force clock to 24 hour mode */
         printf("Enter the minute (0-59): ");
         scanf("%bx", &min);
         printf("Enter the second (0-59): ");
         scanf("%bx", &sec);
         reset_3w();
         wbyte_3w(0xbe); /* clock burst write */
         wbyte_3w(sec);
         wbyte_3w(min);
         wbyte_3w(hr);
         wbyte_3w(dt);
         wbyte_3w(mn);
        wbyte_3w(dy);
         wbyte_3w(yr);
        wbyte_3w(0); \frac{1}{2} /* control */
         reset_3w();
        wbyte 3w(0x92);
        wbyte_3w(0x20); /* century data */
         reset_3w();
}
void disp_clk_regs() /* --- loop reading clock, display when secs change --- 
*/
{
uchar mil, pm, prv_sec = 99;
while(!RI) /* Read & Display Clock Registers */
{
         reset_3w();
         wbyte_3w(0xbf); /* clock burst read */
        sec = rbyte_3w();
        min = rbyte_3w();
        hr = rbyte_3w();
```

```
dt = rbyte_3w();
       mn = rbyte_3w();
       dy = rbyte_3w();
       yr = rbyte_3w();
       cy = rbyte_3w(); /* dummy read of control register */
       reset 3w();
        wbyte_3w(0x93); /* century byte read address */
       cy = rbyte_3w();
        reset_3w();
        if(hr & 0x80)
               min = 0; else
               min = 1; if(sec != prv_sec) /* display every time seconds change */
\{ if(mil)
 {
                       printf("
%02bX%02bX/%02bX/%02bX %01bX", cy, yr, mn, dt, dy);
                       printf(" %02bX:%02bX:%02bX", hr, min, sec);
 }
                else
 {
                        if(hr & 0x20)
                              pm = 'P';
                        else
                              pm = 'A';
                      hr &= 0x1f; /* strip mode and am/pm bits */
                       printf("
%02bx%02bx/%02bx/%02bx %02bx", cy, yr, (mn & 0x1f), dt, dy);
                       printf(" %02bx:%02bx:%02bx %cM", hr, min, sec, pm);
 }
        }
       prv\_sec = sec;
}
  RI = 0; /* Swallow keypress to exit loop */
}
void burstramread() \qquad /* ------ read RAM using burst mode ----- */{
uchar k;
        printf("
MAX6901 RAM contents:
");
        reset_3w();
       wbyte_3w(0xff); /* ram burst read */for (k = 0; k < 31; k++)\{if(!(k \; * \; 8) ) printf("
");
                printf("%02.bX ", rbyte_3w() );
        }
        reset_3w();
```

```
}
void burstramwrt(uchar Data) /* ------ write RAM using burst mode ------- */
\{uchar j, k;
        reset_3w();
        wbyte_3w(0xfe); /* ram burst write */
       for (k=0; k < 31; ++k)\{ wbyte_3w(Data);
        }
        reset_3w();
}
main (void) /* ----------------------------------------------------- */
{
uchar i, M, M1;
        while (1)
\{ printf("
MAX6901 build %s
", \_\_DATE \_); printf("CI Clock Init
");
               printf("CR Clock Read CW Clock Write
");
               printf("RR Read RAM RW RAM Write
");
               printf("Enter Menu Selection: ");
              M = \text{getkey}();
               switch(M) 
 {
                      case 'C':
                      case 'c':
                      printf("\rEnter Clock Routine to run:C");
                     M1 = \text{getkey}();
                      switch(M1)
\{ case 'I':
                            case 'i': initialize();
 break;
                             case 'R':
                             case 'r': disp_clk_regs();
                                         break;
                             case 'W':
                             case 'w': writebyte();
                                          break;
 }
                      break;
                      case 'R':
```

```
 case 'r':
                  printf("\rEnter Ram Routine to run:R");
                 M1 = \text{getkey}();
                  switch(M1) 
\{ case 'R':
                       case 'r': burstramread();
 break;
                        case 'W':
                        case 'w': printf("
Enter the data to write: ");
                                    scanf("%bx", &i);
                                    burstramwrt(i); break;
 }
                  break;
 }
      }
}
```
#### **More Information**

MAX6901: [QuickView](http://www.maxim-ic.com/quick_view2.cfm/qv_pk/3066/ln/en) -- [Full \(PDF\) Data Sheet](http://pdfserv.maxim-ic.com/en/ds/MAX6901.pdf) -- [Free Samples](http://www.maxim-ic.com/samples/index.cfm?Action=Add&PartNo=MAX6901&ln=en)